# **Introducing . . .Matlab!** [Raymond](http://www.cs.dal.ca/~spiteri) J. Spiteri

Faculty of Computer Science Department of Mathematics and Statistics Dalhousie University

http://www.cs.dal.ca/ spiteri

# **Outline**

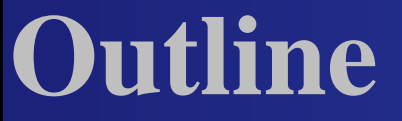

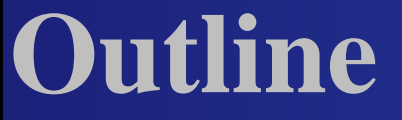

What is Matlab? Wh y Matlab?

## **Outline**

- What is Matlab?
- Wh y Matlab?
- Getting Started  $\bullet$

## **Outline**

- What is Matlab?
- **Why Matlab?**
- Getting Started  $\bullet$
- Basic Matlab Programming

Matlab <sup>=</sup> Matrix laboratory

- Matlab <sup>=</sup> Matrix laboratory
- **Problem-solving environment**

- Matlab <sup>=</sup> Matrix laboratory
- problem-solving environment
- designed for convenient numerical  $\bullet$ computations, esp. matrix manipulation, but also DEs, stats, and graphics

- Matlab <sup>=</sup> Matrix laboratory
- problem-solving environment
- designed for convenient numerical  $\bullet$ computations, esp. matrix manipulation, but also DEs, stats, and graphics
- **developed by Cleve Moler in 1970s as a** teaching tool

- Matlab <sup>=</sup> Matrix laboratory
- problem-solving environment
- designed for convenient numerical  $\bullet$ computations, esp. matrix manipulation, but also DEs, stats, and graphics
- **developed by Cleve Moler in 1970s as a** teaching tool
- now ubiquitous in education and industry

#### originally FORTRAN; now C++/Java  $\bullet$

originally FORTRAN; now C++/Java  $\bullet$ can call external C/FORTRAN routines  $\bullet$ 

- originally FORTRAN; now C++/Java  $\bullet$
- can call external C/FORTRAN routines  $\bullet$
- interpreted  $\bullet$

- originally FORTRAN; now C++/Java  $\bullet$
- can call external C/FORTRAN routines
- interpreted  $\bullet$
- customized graphical-user-interface building  $\bullet$

- originally FORTRAN; now C++/Java  $\bullet$
- can call external C/FORTRAN routines
- interpreted
- customized graphical-user-interface building  $\bullet$
- has many specialized functions (Toolboxes)  $\bullet$

#### Free!

**Particle Free! Unless** 

. . . your school has <sup>a</sup> license

- Free! Unless  $\bullet$
- . . . your school has <sup>a</sup> license
- . . . you buy the Student Edition

- **P** Free! Unless
- . . . your school has <sup>a</sup> license
- . . . you buy the Student Edition
- . . . you use contributed packages (e.g., finite element solver, linear matrix inequality solver, etc.)

- **P** Free! Unless
- . . . your school has <sup>a</sup> license
- . . . you buy the Student Edition
- . . . you use contributed packages (e.g., finite element solver, linear matrix inequality solver, etc.)
- . . . you use <sup>a</sup> free clone (e.g., octave, scilab, etc.)

#### Fast!  $\bullet$

Introducing  $\dots$  Matlab! – p.6/9

- **Past! Unless**
- . . . you use <sup>a</sup> Matlab compiler

- Fast! Unless  $\bullet$
- . . . you use <sup>a</sup> Matlab compiler
- . . . you code things in an "optimized" fashion

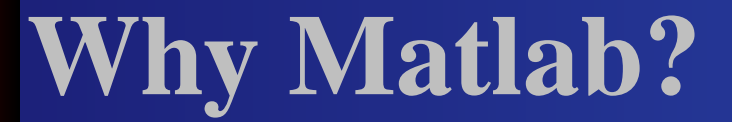

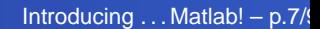

#### ease of use

- ease of use  $\bullet$
- rapid prototyping/debugging of sophisticated code

- ease of use
- **•** rapid prototyping/debugging of sophisticated code
- can be used interactively ("scratchpad") or from scripts

Consider the "old" way to solve <sup>a</sup> linear system  $Ax=b\mathpunct{:}$ 

CALL DECOMP(NX,NX,A,IP,WORK,IPSD) CALL SOLVE (NX,NX,A,B,X,1,IP,WORK)

- Consider the "old" way to solve <sup>a</sup> linear system  $Ax=b\mathpunct{:}$ 
	- CALL DECOMP(NX,NX,A,IP,WORK,IPSD) CALL SOLVE (NX,NX,A,B,X,1,IP,WORK)
- In Matlab, this is as simple as

>>  $x = A \setminus b$ ;

- Consider the "old" way to solve <sup>a</sup> linear system  $Ax=b\mathpunct{:}$ 
	- CALL DECOMP(NX,NX,A,IP,WORK,IPSD) CALL SOLVE (NX,NX,A,B,X,1,IP,WORK)
- In Matlab, this is as simple as

>>  $x = A \setminus b$ ;

Sensible numerical algorithms!

other tutorials

**o** other tutorials help, lookfor

- **o** other tutorials
- help, lookfor
- www.mathworks.com

- **o** other tutorials
- help, lookfor
- www.mathworks.com $\bullet$
- other books (Mastering Matlab 6)